## **REST-интерфейс для внешних систем**

Начиная с версии 506, Водяной, наряду с предыдущей версией API, поддерживает запросы в REST-формате

Если заполнено поле «пароль» в справочнике интеграций, например qwerty12345, то в запросе должен присутствовать заголовок token с этим значением.

Ответы передаются в кодировке UTF-8, запросы ожидаются в той же кодировке.

По умолчанию используется порт 10400, но он может быть заменен в справочнике интеграций.

## [Работа со справочниками](https://vodasoft.ru/wiki/doku.php?id=rest_s)

## [Работа с документами](https://vodasoft.ru/wiki/doku.php?id=rest_d)

Через API доступны любые справочники и документы при обращении по имени таблицы, кроме того есть ряд виртуальных объектов, дающих доступ к нескольким таблицам одновременно (например, одновременно изменяющих накладную и ведомость доставки, в которую она входит). При наличии такой возможности лучше использовать ее, а не работать напрямую с таблицами базы.

Список справочников (идентификаторы и представления) можно вывести через меню обработки — отладка - перечень справочников, в том же меню находится перечень документов.

Список полей и структуру табличных частей любого справочника или документа можно получить через меню «действия», выбрав служебные - список полей объекта. Скопировать информацию из вышеупомянутых окон можно кнопкой, расположенной в правом нижнем углу сообщения.

From: <https://vodasoft.ru/wiki/>- **Водяной**

Permanent link: **<https://vodasoft.ru/wiki/doku.php?id=rest&rev=1584959216>**

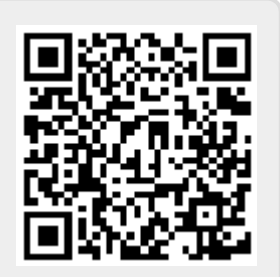

Last update: **2020/03/23 13:26**